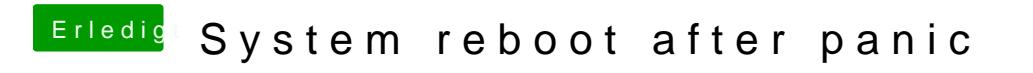

Beitrag von homead vom 12. Februar 2019, 21:46

Hat niemand eine Idee was ich falsch gemacht habe?